## PicoScope Automotive Crack With License Code [32|64bit]

# **Download**

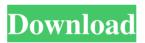

#### PicoScope Automotive Free License Key [Mac/Win]

PicoScope Automotive Activation Code will work with all oscilloscopes with a 6 channel port. The six channels can be used to show the readings from multiple probes, and also to store the data in the waveform database. The waveform can be copied as an image to be used in other applications. The program can be used as a stand-alone application, or can be added to other applications as an addon or as a menu. Version 1.4.0 - 2013 Updated for Arduino 1.0 and the HC12 protocol Version 1.3.0 - 2011 Updated for Arduino 1.0 and the HC12 protocol Version 1.2.0 - 2010 Newer version with better language support Version 1.1.0 - 2010 Version 1.0.2 -2009 V1.0.1 - Released November 2009 Version 1.0.0 - 2009 The final, released version of PicoScope Automotive 2022 Crack This is a software application designed for engineers and technicians in the Automotive Industry to view and store waveforms. It is the successor to PicoScope. PicoScope Automotive Activation Code is now a menu driven application with many improvements: Select the Oscilloscope Screen You can now select the screen which you want to use. The view screen is very configurable. Oscilloscope options screens: First screen is a menu to set all the options. The second is the screen to enter the hardware settings, the third is to enter the waveform database settings, the fourth is to set the scrolling options. Every time a change is made in one of the menu screens, it is automatically saved. If you start the program with PicoScope Automotive Crack, you will see the main menu first. Configure the screen: The program will try to detect the default screen of the oscilloscope on the COM port. If you have more than one screen connected, you can configure the program to use the correct screen. You can also define an external configuration file which will override the internal settings. Define the hardware settings: PicoScope Automotive Serial Key configures the hardware settings for the oscilloscope in the program. This can be used to make many changes. Change the oscilloscope clock: This is how the oscilloscope clocks its waveforms. You can set the clock frequency and the test time. Change the oscilloscope input signal filters: You can choose the filter cut

#### PicoScope Automotive Free Download [Updated]

- Two way macros allow the user to enter a macro and then execute it in one keystroke. - On / Off macros allow the user to execute the macro as a switch between On and Off. - A parameter, voltage, temperature, time macros, allow the user to configure each macro with any number of parameters, including Voltage, Resistance, Temperature, and Time. - Real Time Clock allows the user to run macros on any external clock. The clock can be set to the actual time or the system time. - Quick Info provides an overview of the current measurement. - The user can copy the waveform as an image. - You can make zoomable waveforms. - The user can select the lines and markings on the screen. - The user can change the colors used for the lines and markings on the screen. - The user can zoom in and out. - The user can switch between the waveform and the absolute scale. - The user can configure the steps of the time scale. - The user can zoom the waveform. - The user can set the waveform to be displayed on a line or on a group of lines. -The user can set the appearance of the screen. - You can start and stop the macro with a click. - The waveform data is displayed in both PicoScope color and Hexadecimal color. - You can save the current settings as a profile. - You can add your own logo on the screen and display it in front of the waveform. - You can add your own command to open a new application and display the waveform in the program. - You can add your own chart and display it in front of the waveform. - You can open and save many waveform files. - You can save the waveform data as an image file. - You can insert comments into the waveform file. - You can copy waveforms from one screen to another screen. - You can zoom and pan the waveform. - You can switch between a waveform window and the oscilloscope. - You can copy and paste the waveform as a file. - You can copy and paste the waveform as an image. - You can copy and paste the waveform as a description of the probe in a MOS-BASIC programming language. - You can create links from the waveform window to other locations on the computer 1d6a3396d6

#### **PicoScope Automotive For PC**

The main purpose of this software tool is to detect microbumps in the paint of vehicles or metal parts. Troubleshooting hardware includes: - Open port. - Install service. - Check power supply. - Determine if there is something wrong with the instrument. - Check if it is communicating properly with the computer. - Check if it is connected properly to the computer. 0 Freeware Epson's BS-X75 has a USB output, a headphone jack, and two instrument connectors. It also has a 21 pin ribbon connector that connects to a PC's parallel port. The 8MHz oscilloscope and BNC probe connector on the back of the scope are a snap to work with using the included 2.5" floppy disk. Oscilloscope-Pro is a software that can be used to acquire and display data generated by an oscilloscope (e.g. Bi-CMOS, HF, digital multimeter). The program can automatically control the display characteristics of the oscilloscope (frequency, time scale, magnification etc.) MouseTool Description: This program is designed to detect microbumps in the paint of vehicles or metal parts. The program was designed to reduce human fatigue on the job because the person is not required to view the image on a monitor. The design incorporates a special algorithm that allows detection with minimal human intervention. The design can be used in vehicles or as a utility to detect paint flaws on the body of the vehicle. This is a fork of the original PhotoScope, extended to include multiple windows, multi-plane, synchronization, and many other features. This version was written by Basil Naveras. (see the credits file in the program directory for more information on the various people involved with this program.) 0 Freeware PicoScope Automotive is an oscilloscope application designed for the automotive industry. The program allows you to view the readings from multiple probes and to store the waveform data. You can configure multiple channels and display the data from all the connected probes in the same window. The user can copy the waveform as an image in order to use it in other applications. MouseTool Description: The main purpose of this software tool is to detect microbumps in the paint of vehicles or metal parts. Troubleshooting hardware includes: - Open port, - Install service, - Check power supply, - Determine if

#### What's New In?

### **System Requirements For PicoScope Automotive:**

The system requirements of this product have been finalized. They will be improved and changed based on future testing. Minimum Requirements - OS: Windows 7 64-bit SP1 or Windows 8 64-bit - Processor: Intel Core i5 2.5 GHz or AMD Phenom X2 2.6 GHz - RAM: 2 GB - GPU: OpenGL 3.3 or higher - Display: 1280x720 - Storage: 2 GB Recommended Requirements - OS: Windows 7 64-bit SP1 or Windows 8

https://topfleamarket.com/wp-content/uploads/2022/06/Remote Administrator Control Client.pdf

https://plugaki.com/upload/files/2022/06/h9BI2TzLEqj6UP3TnRO4\_07\_4439ce5f66c3be6eec1b20da36741e1c\_file.pdf https://libres.nomasmentiras.uy/upload/files/2022/06/LR4unZypkPbhvO8R7vMm\_07\_4439ce5f66c3be6eec1b20da36741e1c\_file.pdf

https://madreandiscovery.org/fauna/checklists/checklist.php?clid=12326

http://love.pinkjelly.org/upload/files/2022/06/1gdW4XPTpX7ZWgY3iYMp 07 4439ce5f66c3be6eec1b20da36741e1c file.pdf https://www.soroherbaria.org/portal/checklists/checklist.php?clid=64655

https://lfbridge.com/upload/files/2022/06/v5VGVSk7lsUFJ4GmtODY 07 4439ce5f66c3be6eec1b20da36741e1c file.pdf

https://coreelevation.com/wp-content/uploads/2022/06/Cool Free MOV MPEG4 ASF iPod AVI DIVX FLV Converter.pdf

http://empoderamientodelospueblosoriginariosac.com/?p=2495

https://ccsbe.org/mp3-to-ipod-audio-book-converter-latest-2022/

https://internationalbrandcreators.com/bravis-17080303-2022-new/

http://covid19asap.com/?p=12760

http://bookmanufacturers.org/sharepodlib-crack-for-windows-latest

https://nohomeinsurance.com/?p=7129

https://fraenkische-rezepte.com/simpleclicker-crack-license-code-keygen-free-download-latest-2022/

https://mywaterbears.org/portal/checklists/checklist.php?clid=3890

https://delcohempco.com/2022/06/06/npplauncher-crack-with-key-download/

http://8848pictures.com/wp-content/uploads/2022/06/Animated Chart Pro.pdf

https://pnda-rdc.com/easy-mp3-cutter-download/

http://www.shpksa.com/mriconvert-x64/